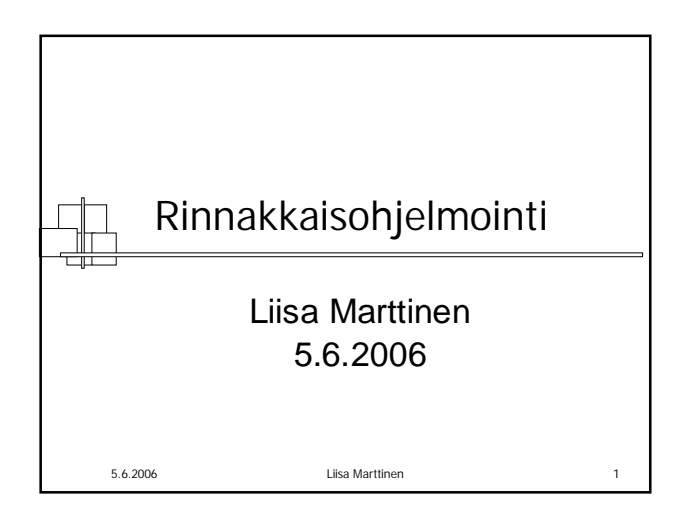

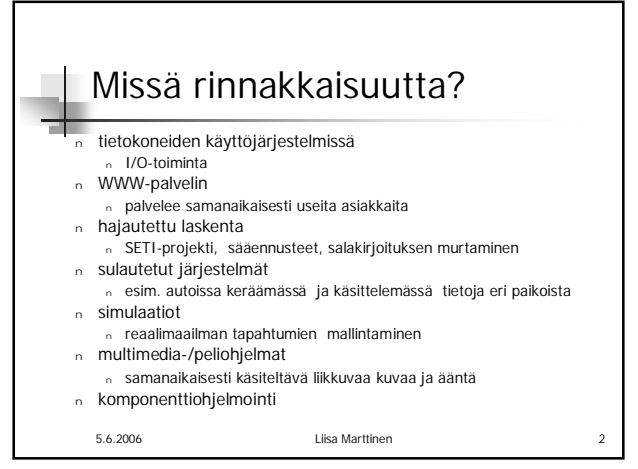

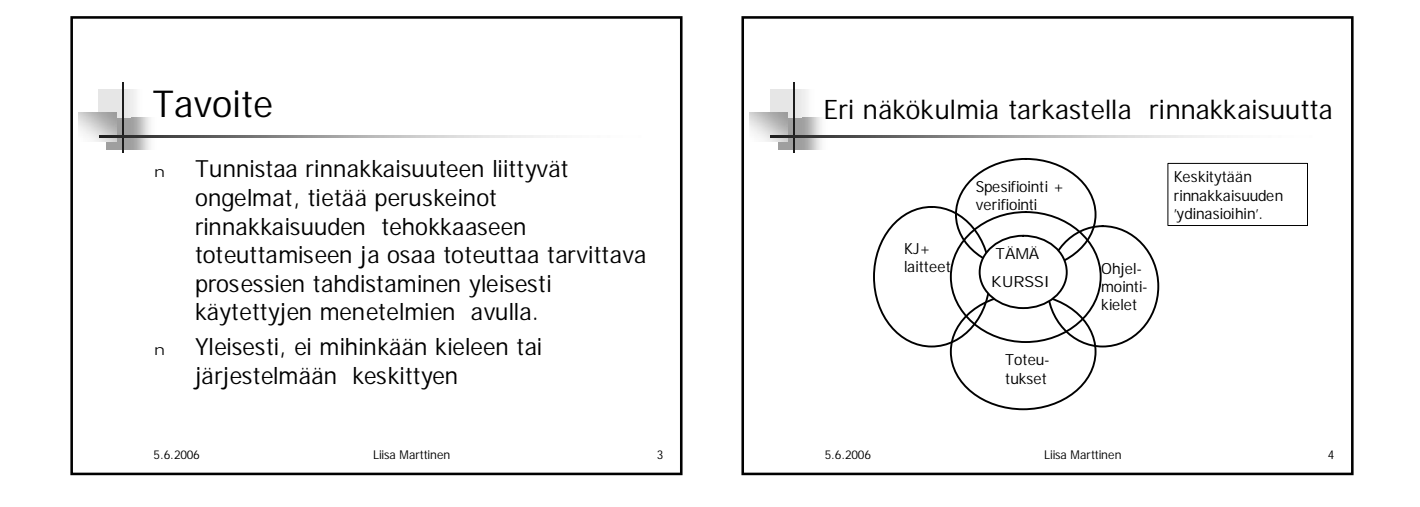

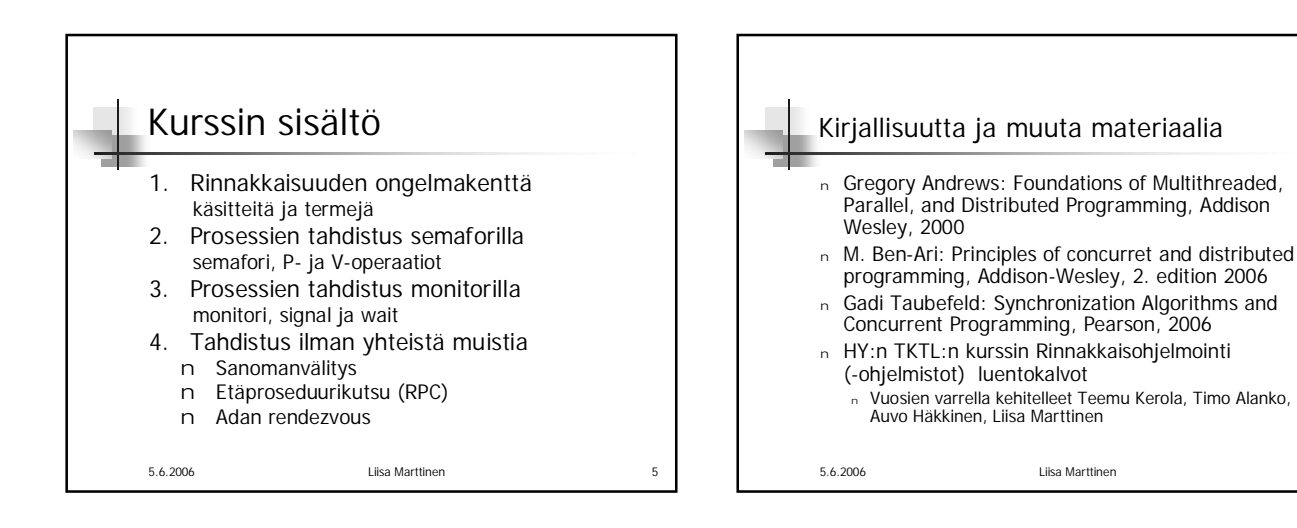

1

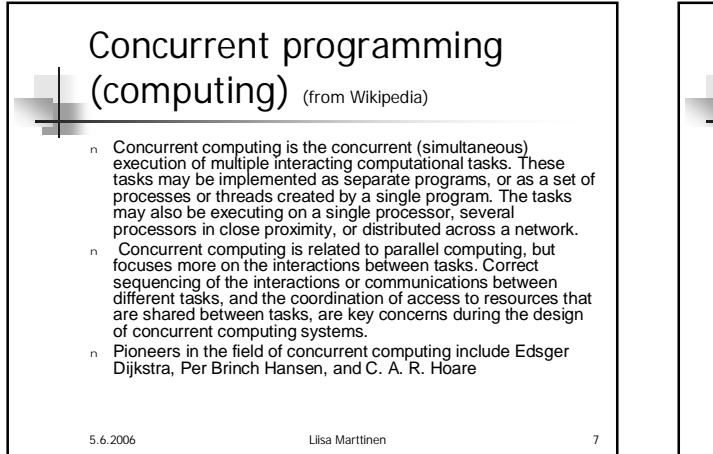

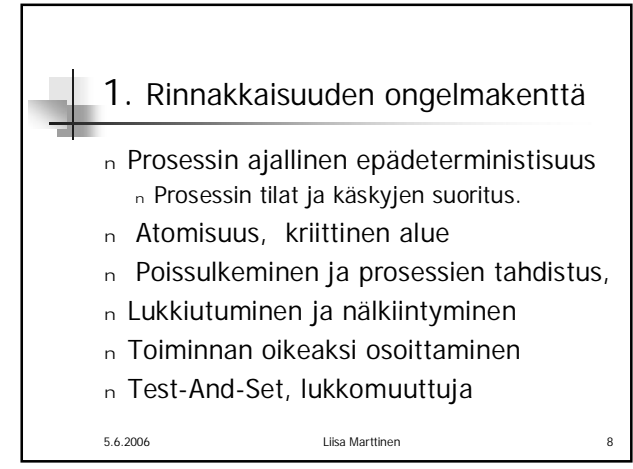

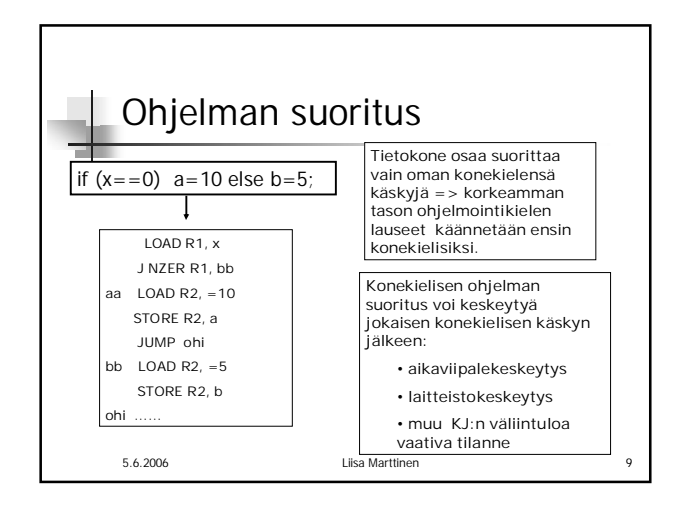

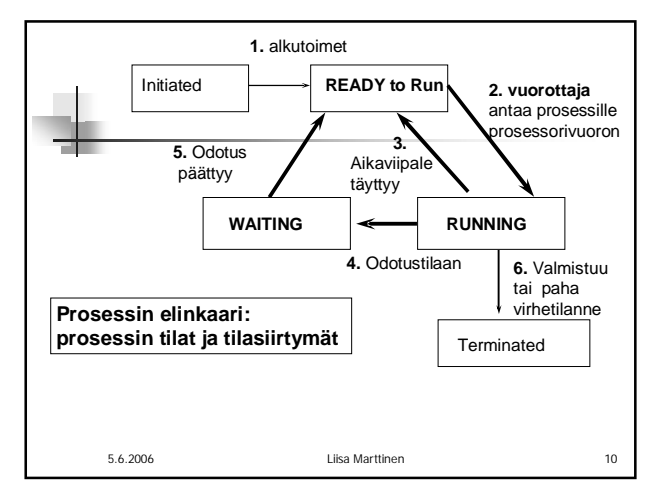

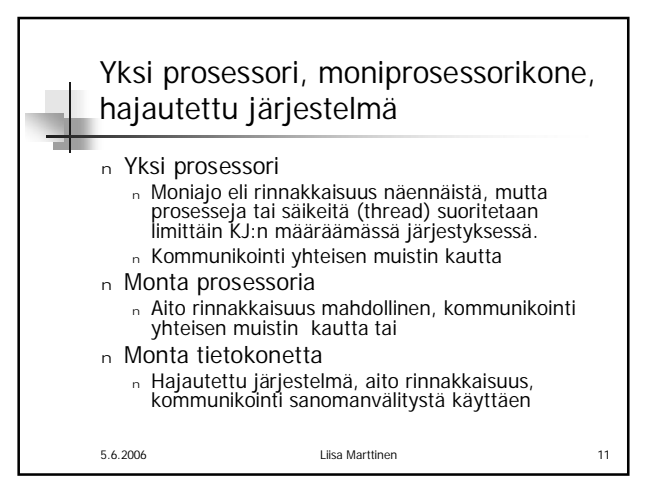

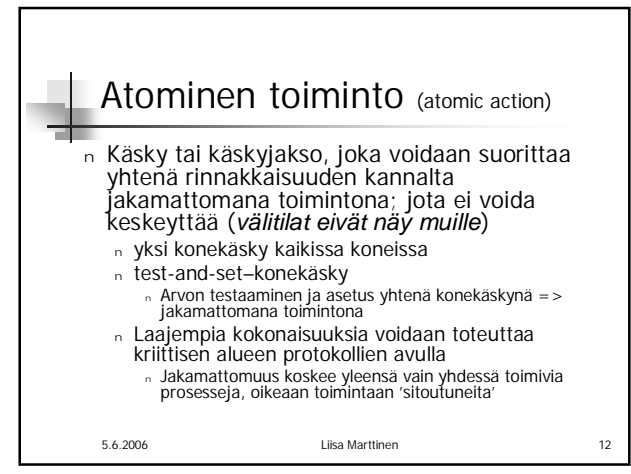

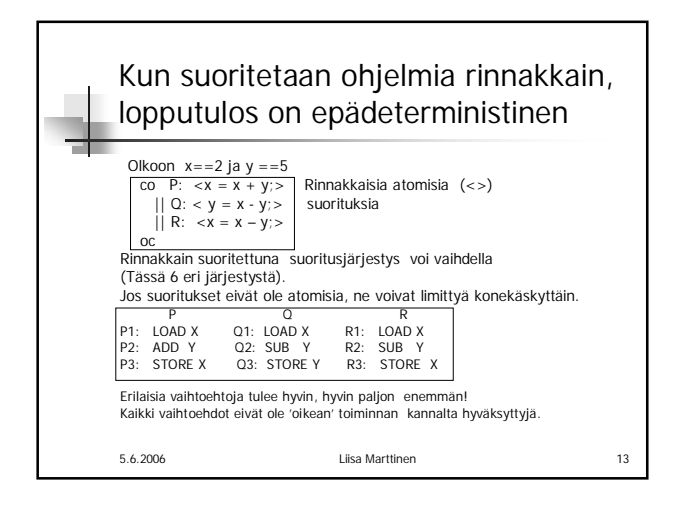

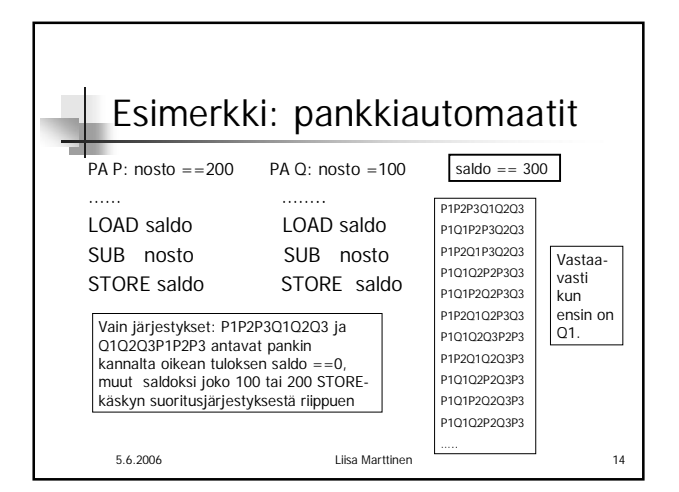

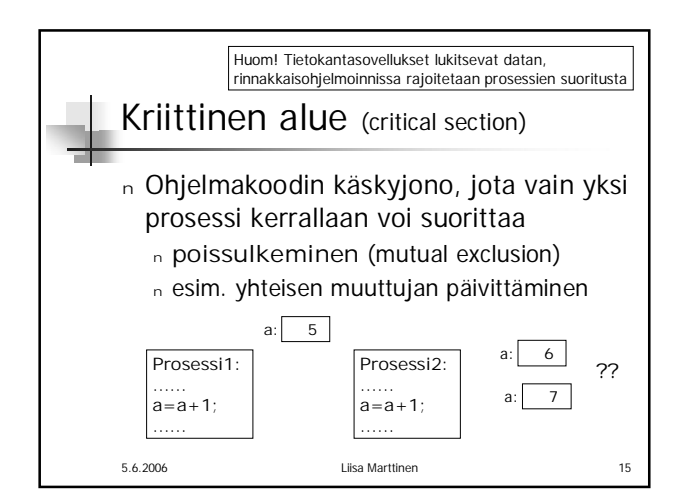

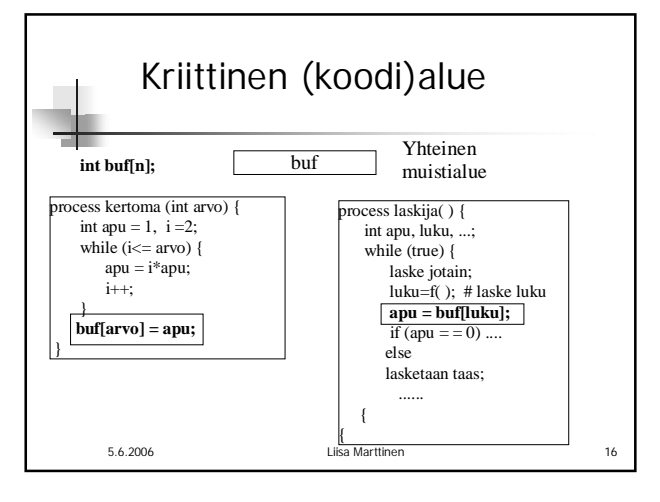

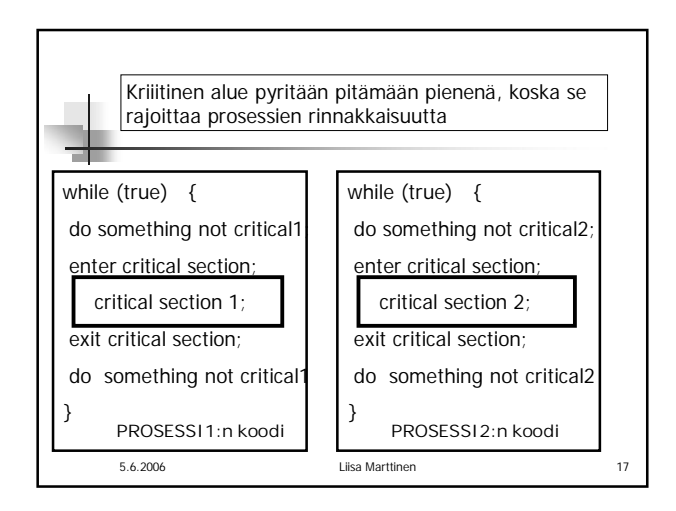

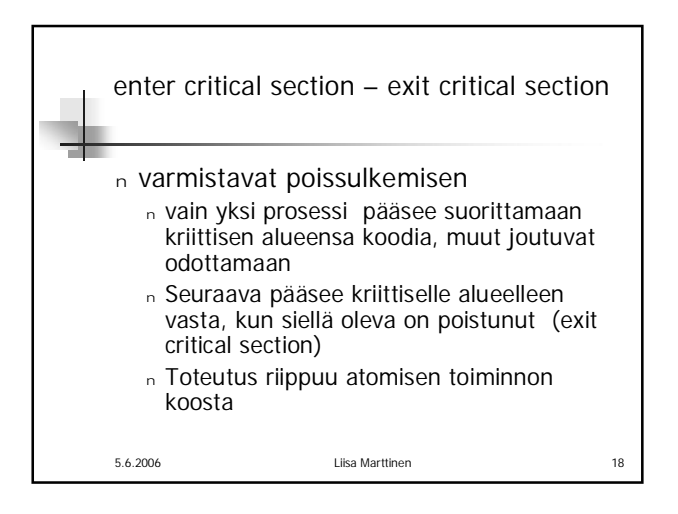

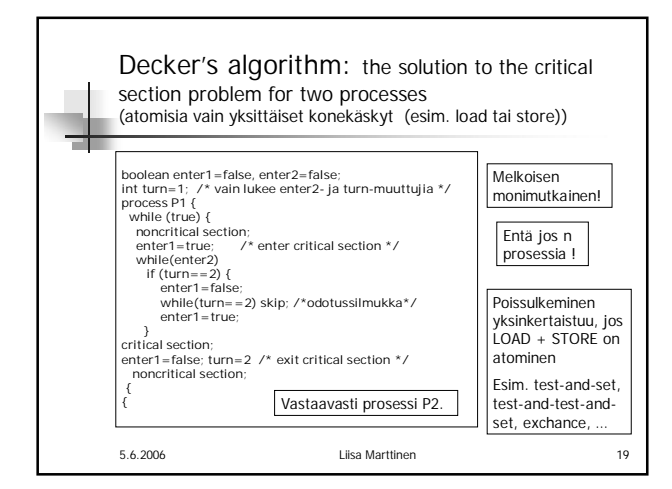

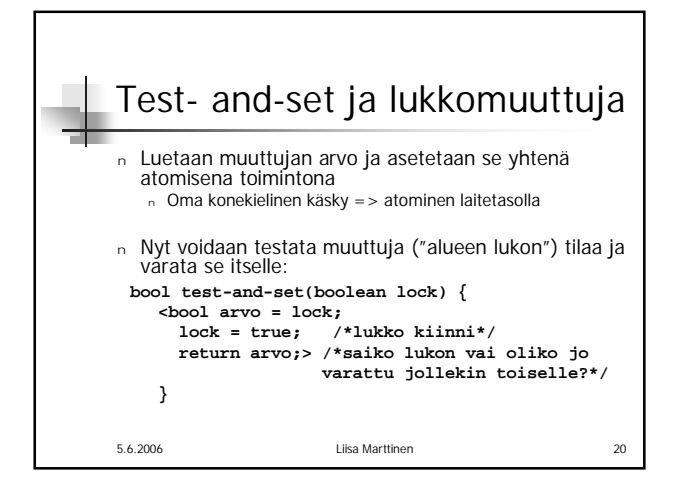

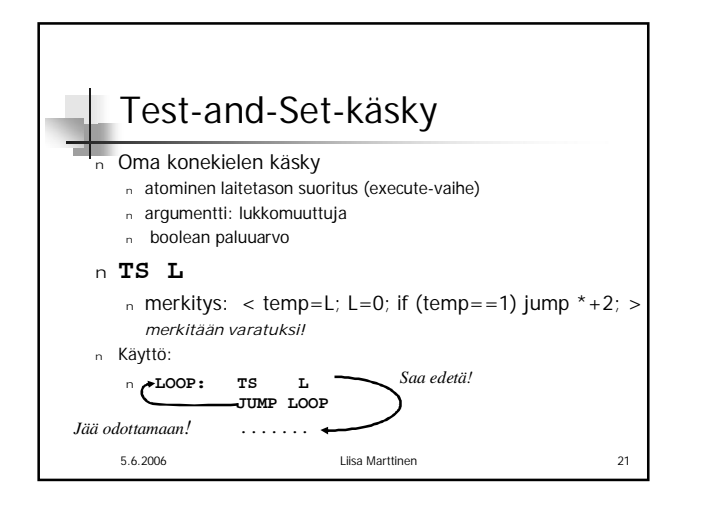

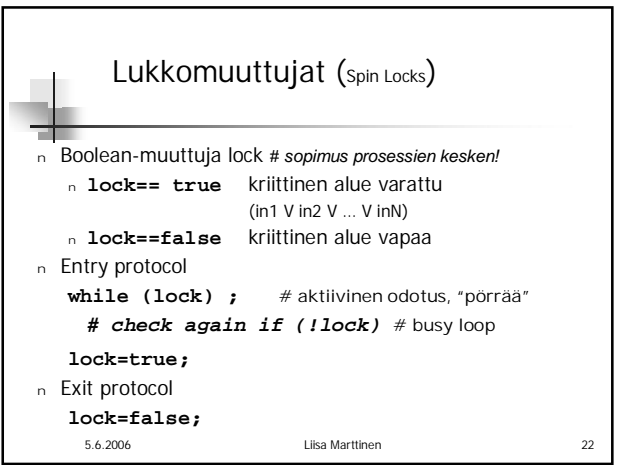

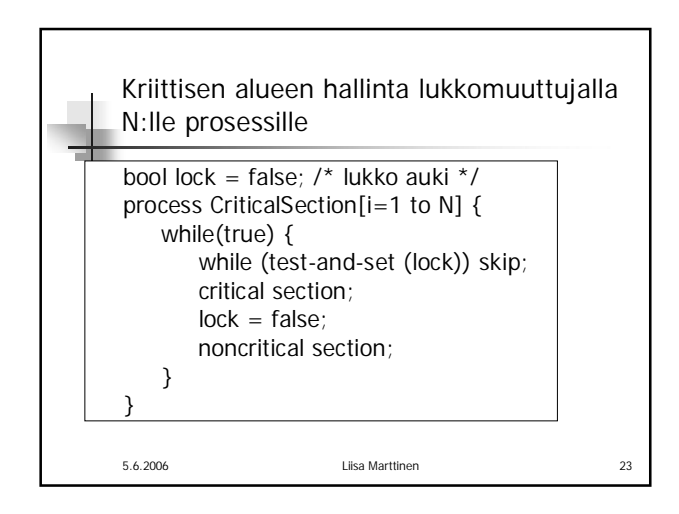

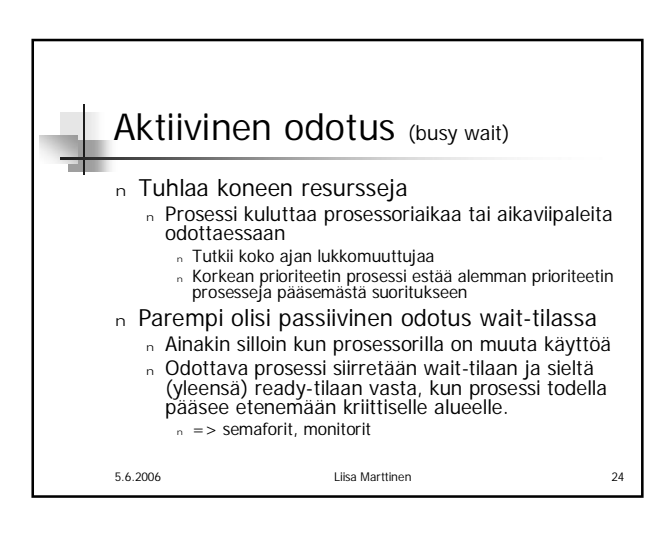

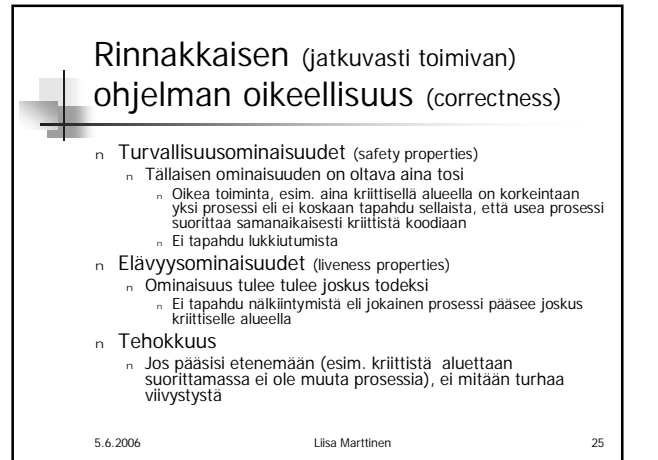

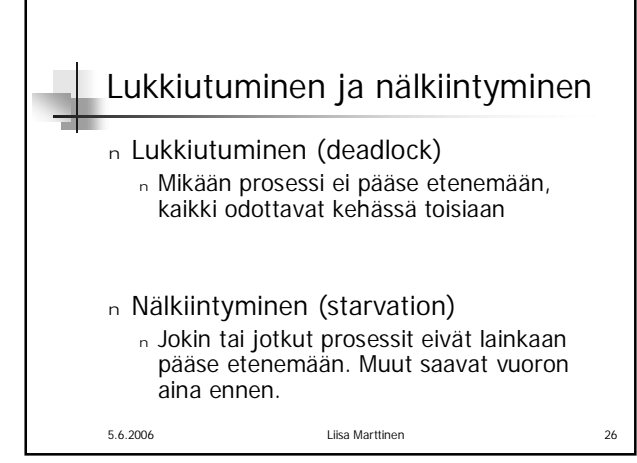

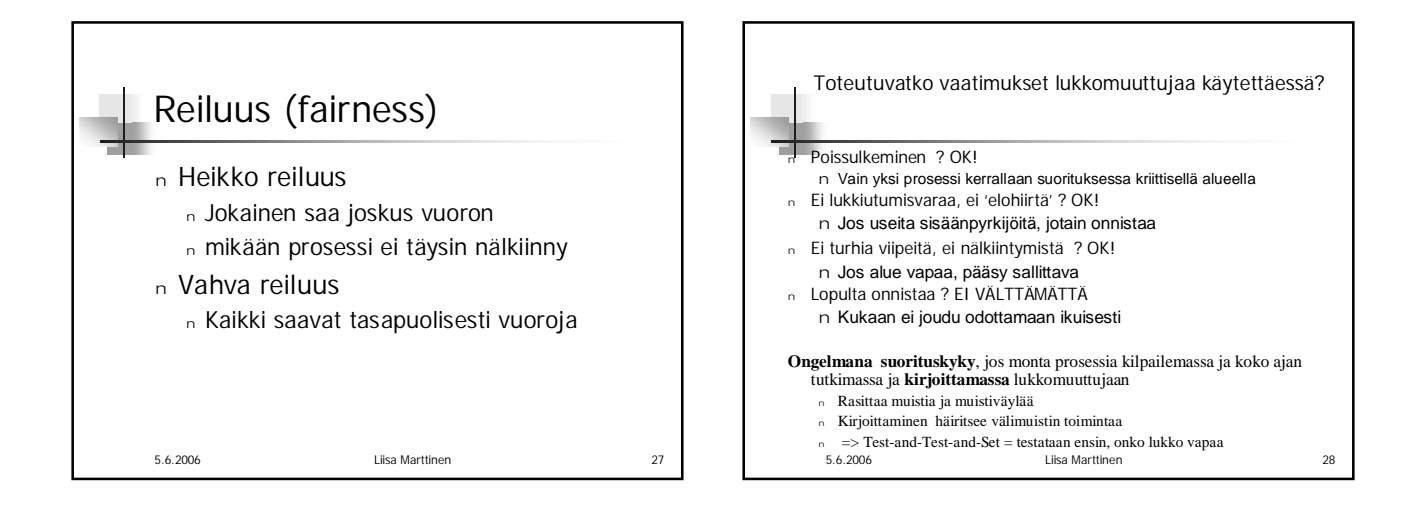

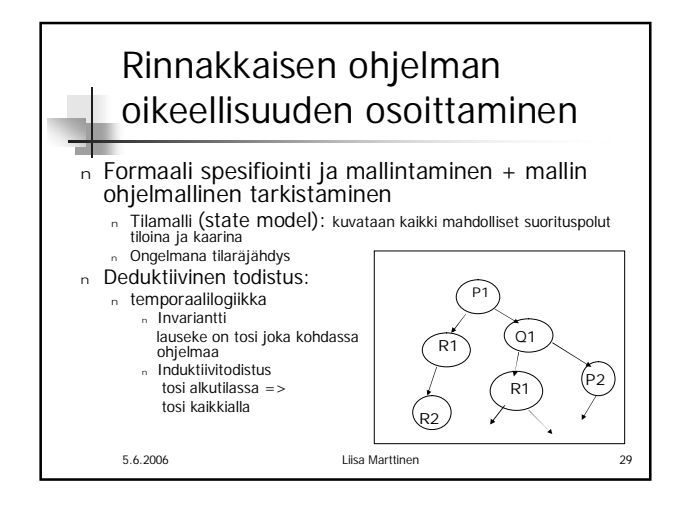

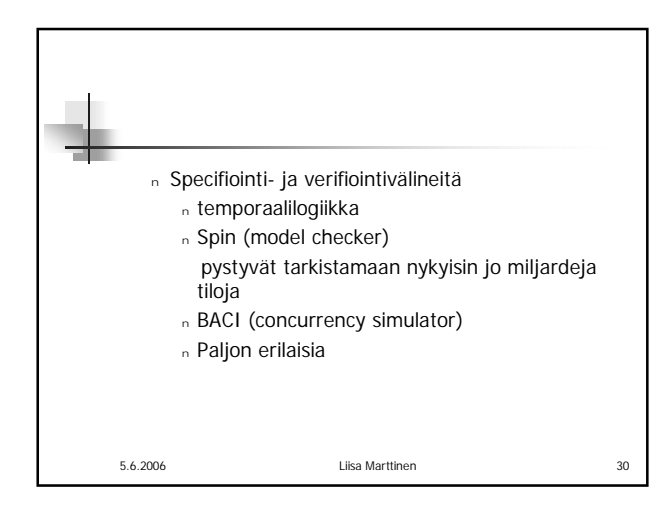

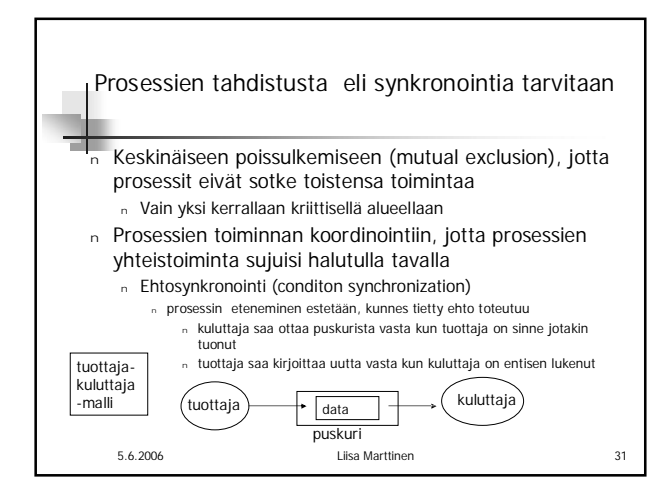

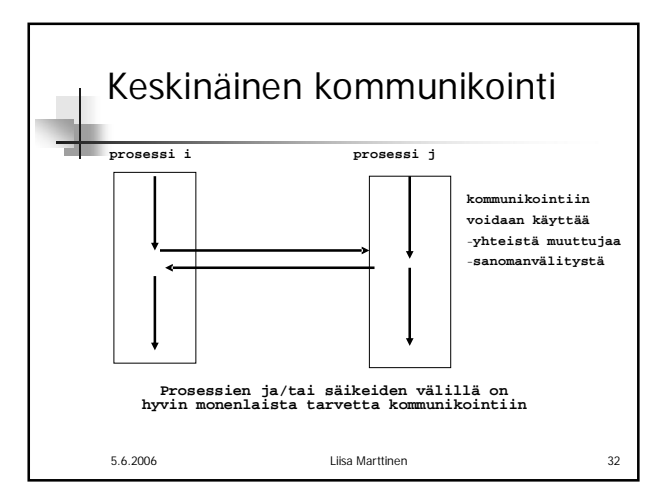

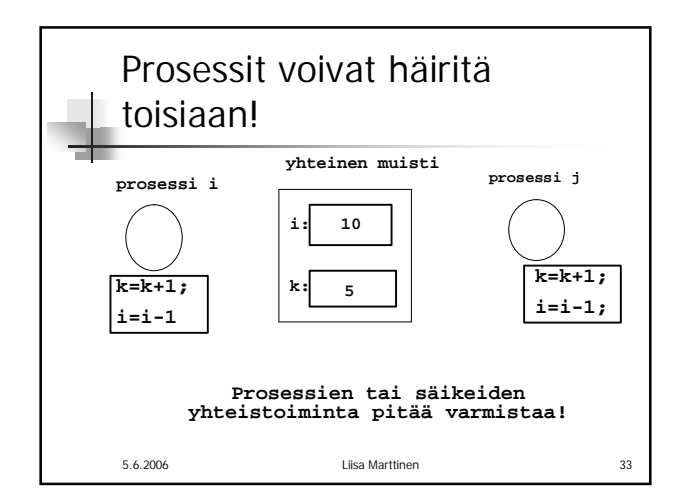

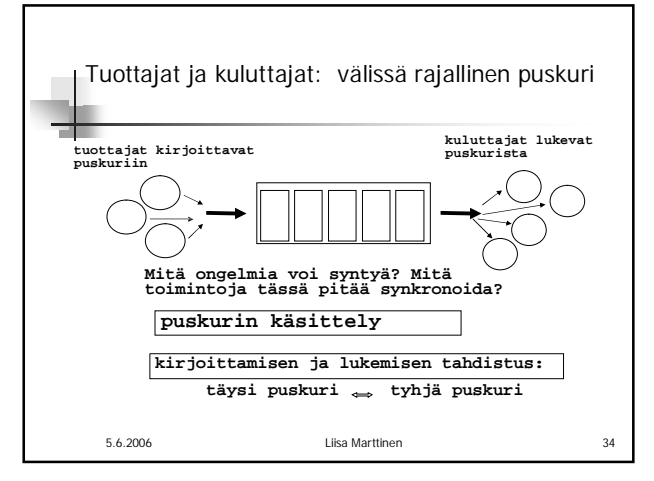

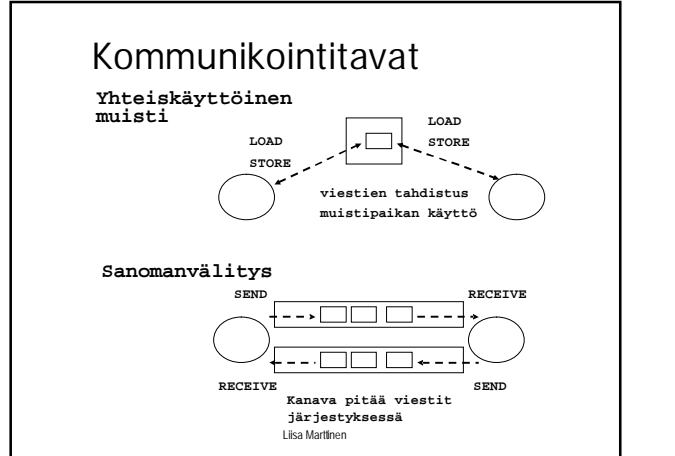

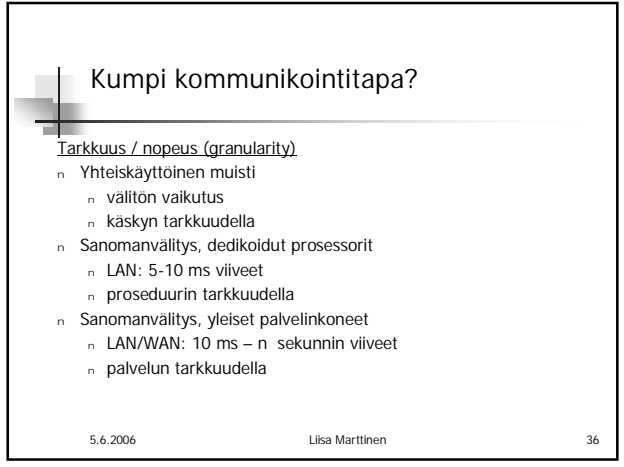

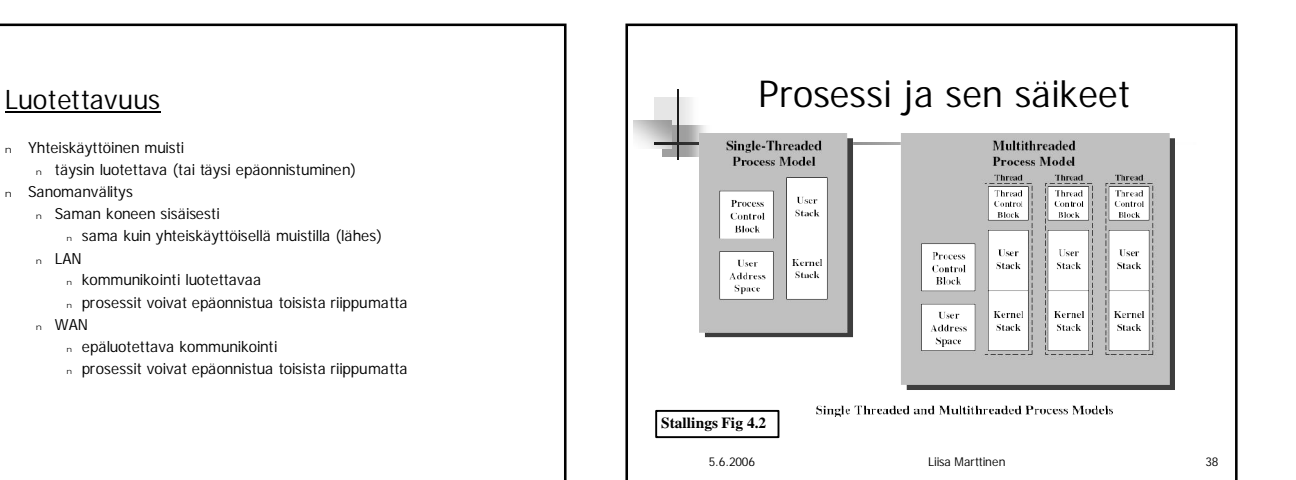

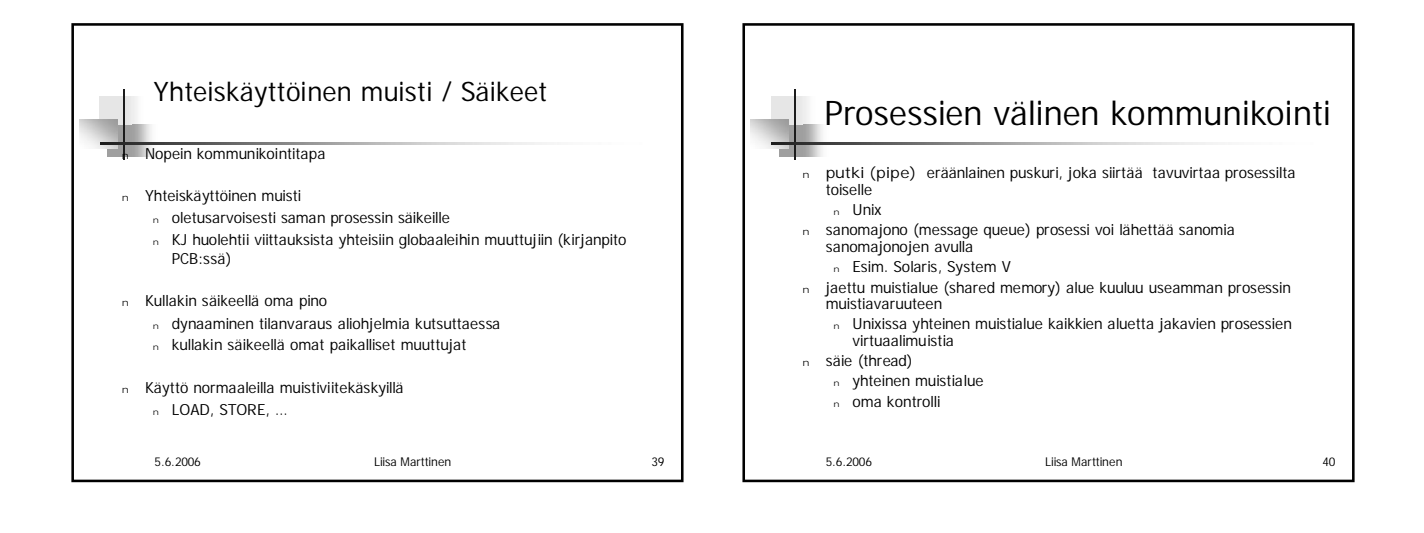

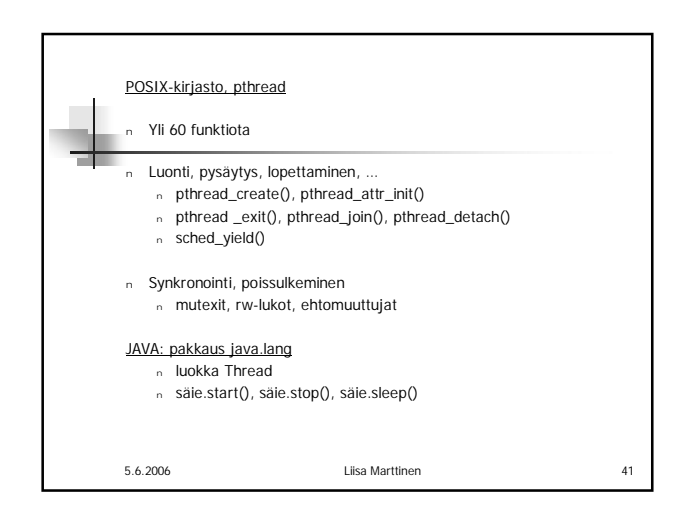

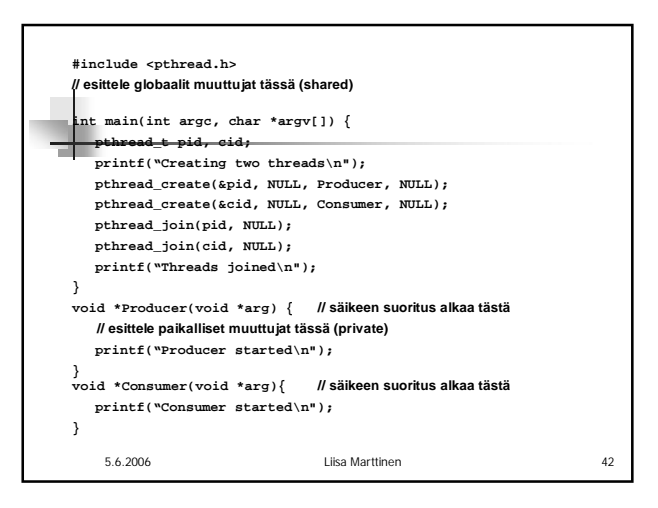

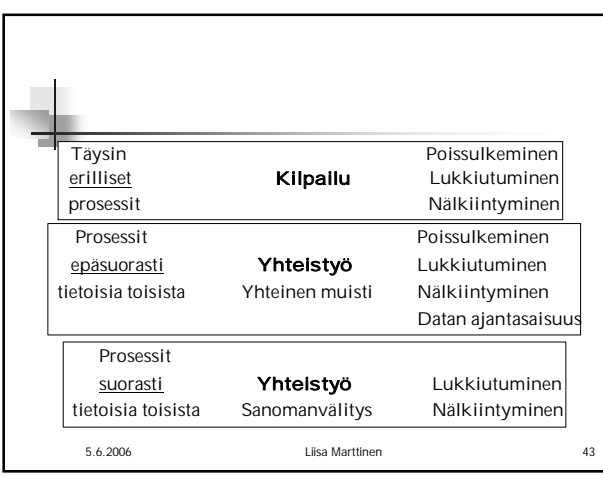